# Sistemas Operativos Spinlocks

Pablo Jaramillo

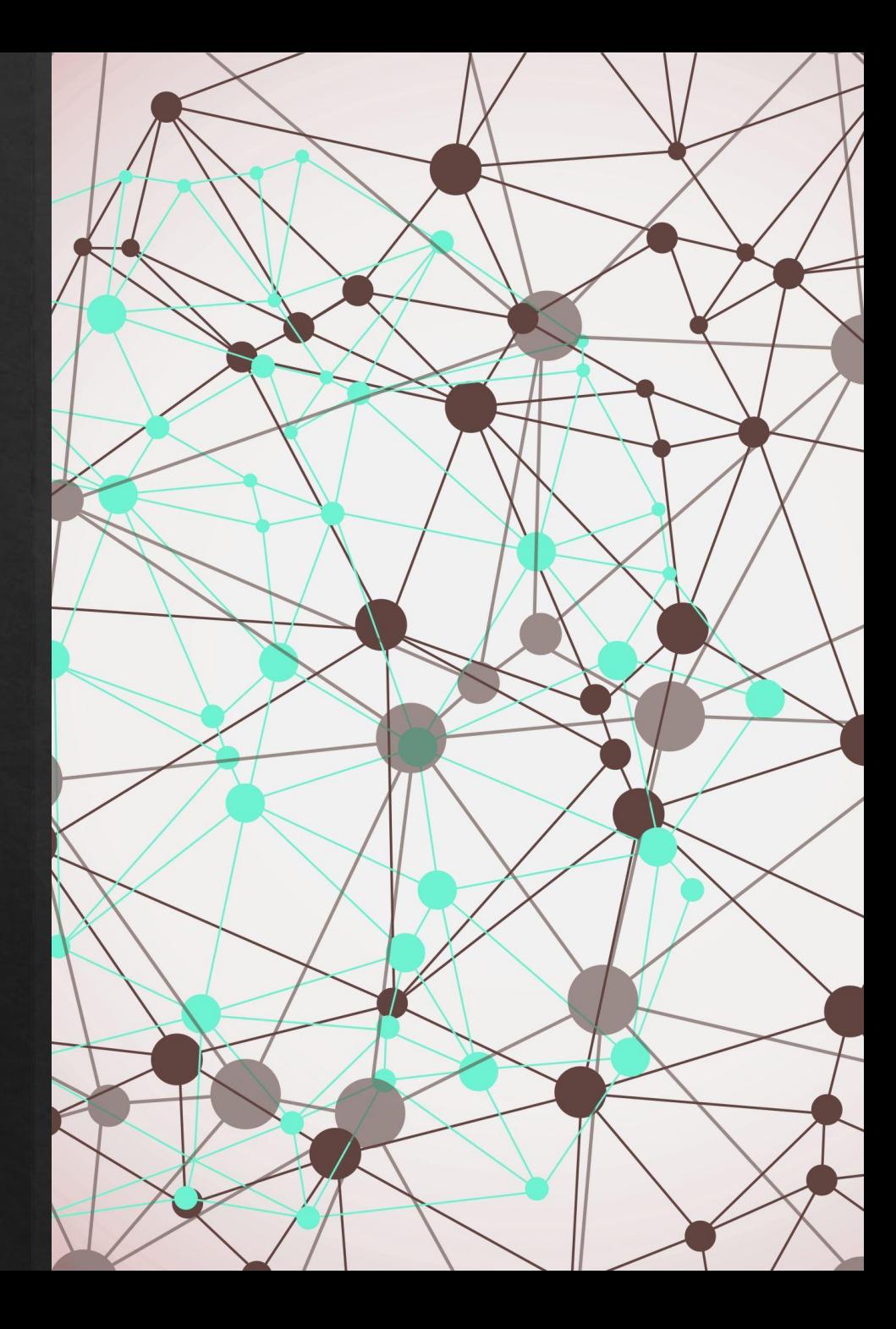

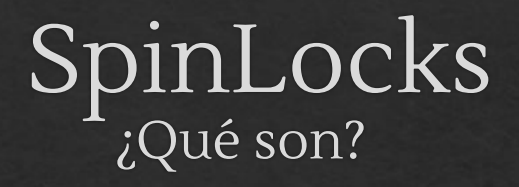

Los spinlocks son una herramienta de sincronización primitiva.

No dependen del sistema operativo o un scheduler.

Utilizan busy-waiting y se pueden usar para garantizar exclusión mutua y esperar (Mutex y Condiciones).

## SpinLocks ¿Cómo se usan?

// Creación de un spinlock mutex int  $sl =$  OPEN; // global

// ------ En alguna función ------ // Inicio de la sección crítica spinLock(&sl);

// Fin de la sección crítica spinUnlock(&sl);

#### Mutex Condición

 // Creación de un spinlock condición int \*m; // condición global

 // ------ En alguna función ------- //// CORE 1 // spinlock cerrado int w = CLOSED;  $m = 8w$ ; spinLock(&w); // equivalente a wait

#### //// CORE 2 spinUnlock(m); // equivalente a signal

### SpinLocks Como funcionan

```
void spinLock(volatile int *psl) {
   do{
     while(*psl==CLOSED)
      .<br>ار
   } while (swap(pls,CLOSED) != OPEN);
}
```
# 1. Ejercicios